#### File Management

Tanenbaum, Chapter 4

COMP3231
Operating Systems

Leonid Ryzhyk Kevin Elphinstone

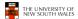

#### A brief history of file systems

·Early batch processing systems

\_ No OS

THE UNIVERSITY OF NEW SOUTH WALES

- \_ I/O from/to punch cards
- $\_$  Tapes and drums for external storage, but no FS
- \_ Rudimentary library support for reading/writing tapes and drums

IBM 709 [1958]

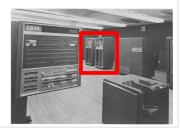

#### **Outline**

- Files and directories from the programmer (and user) perspective
- Files and directories internals the operating system perspective

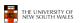

2

#### A brief history of file systems

- The first file systems were single-level (everything in one directory)
- Files were stored in contiguous chunks
  - Maximal file size must be known in advance
- Now you can edit a program and save it in a named file on the tape!

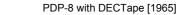

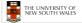

. .

#### Summary of the FS abstraction

| earmary or are reasonable                                        |                                             |  |  |  |
|------------------------------------------------------------------|---------------------------------------------|--|--|--|
| User's view                                                      | Under the hood                              |  |  |  |
| Uniform namespace                                                | Heterogeneous collection of storage devices |  |  |  |
| Hierarchical structure                                           | Flat address space                          |  |  |  |
| Arbitrarily-sized files                                          | Fixed-size blocks                           |  |  |  |
| Symbolic file names                                              | Numeric block addresses                     |  |  |  |
| Contiguous address space inside a file                           | Fragmentation                               |  |  |  |
| Access control                                                   | No access control                           |  |  |  |
| Tools for formatting defragmentation backup consistency checking |                                             |  |  |  |
| THE UNIVERSITY OF<br>NEW SOUTH WALES                             | 3                                           |  |  |  |

#### A brief history of file systems

- Time-sharing OSs
  - Required full-fledged file systems
- MULTICS
  - Multilevel directory structure (keep files that belong to different users separately)
  - Access control lists
  - Symbolic links

Honeywell 6180 running MULTICS [1976]

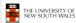

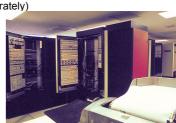

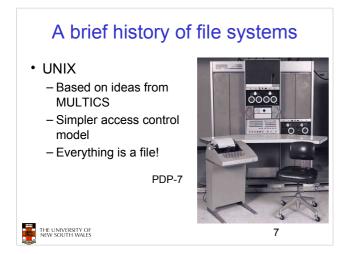

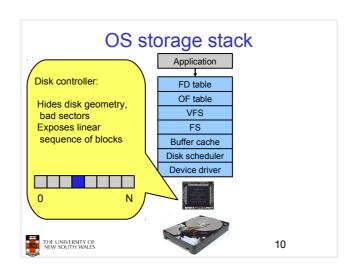

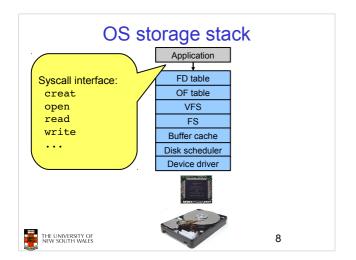

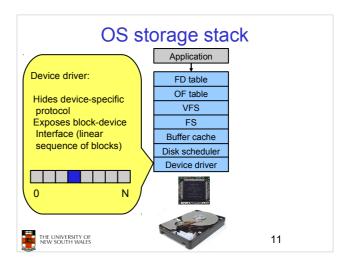

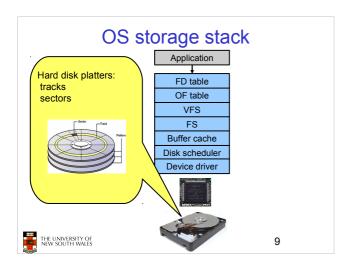

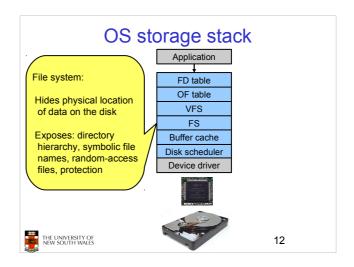

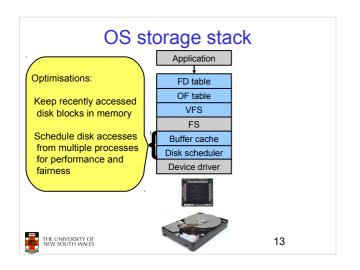

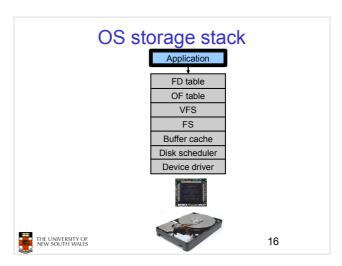

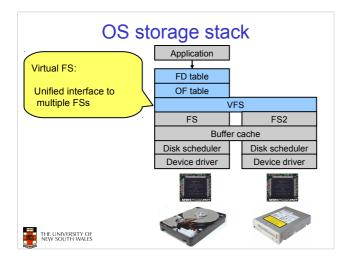

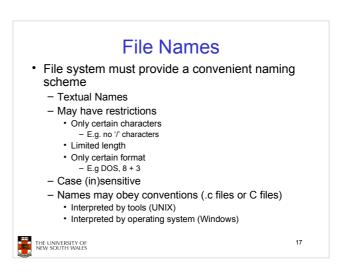

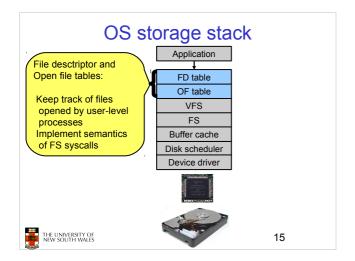

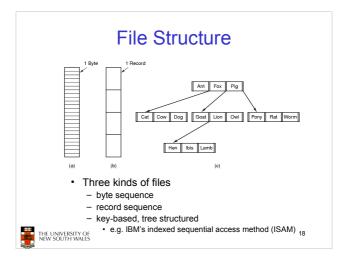

#### File Structure

- · Stream of Bytes
  - OS considers a file to be unstructured
  - Simplifies file management for the
  - Applications can impose their own structure
  - Used by UNIX, Windows, most modern OSes

THE UNIVERSITY OF NEW SOUTH WALES

- · Records
  - Collection of bytes treated as a unit
    - Example: employee record
  - Operations at the level of records (read\_rec, write\_rec)
  - File is a collection of similar records
  - OS can optimise operations on records

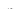

#### File Access Types

- · Sequential access
  - read all bytes/records from the beginning
  - cannot jump around, could rewind or back up
  - convenient when medium was mag tape
- · Random access
  - bytes/records read in any order
  - essential for data base systems
  - read can be ...
    - · move file pointer (seek), then read or
      - Iseek(location,...);read(...)
    - each read specifies the file pointer
      - read(location,...)

#### File Structure

- · Tree of Records
  - Records of variable length
  - Each has an associated key
  - Record retrieval based on key
  - Used on some data processing systems (mainframes)
    - · Mostly incorporated into modern databases

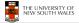

21

#### File Attributes

| Attribute           | Meaning                                               |  |  |
|---------------------|-------------------------------------------------------|--|--|
| Protection          | Who can access the file and in what way               |  |  |
| Password            | Password needed to access the file                    |  |  |
| Creator             | ID of the person who created the file                 |  |  |
| Owner               | Current owner                                         |  |  |
| Read-only flag      | 0 for read/write; 1 for read only                     |  |  |
| Hidden flag         | 0 for normal; 1 for do not display in listings        |  |  |
| System flag         | 0 for normal files; 1 for system file                 |  |  |
| Archive flag        | 0 for has been backed up; 1 for needs to be backed up |  |  |
| ASCII/binary flag   | 0 for ASCII file; 1 for binary file                   |  |  |
| Random access flag  | 0 for sequential access only; 1 for random access     |  |  |
| Temporary flag      | 0 for normal; 1 for delete file on process exit       |  |  |
| Lock flags          | 0 for unlocked; nonzero for locked                    |  |  |
| Record length       | Number of bytes in a record                           |  |  |
| Key position        | Offset of the key within each record                  |  |  |
| Key length          | Number of bytes in the key field                      |  |  |
| Creation time       | Date and time the file was created                    |  |  |
| Time of last access | Date and time the file was last accessed              |  |  |
| Time of last change | Date and time the file has last changed               |  |  |
| Current size        | Number of bytes in the file                           |  |  |
| Maximum size        | Number of bytes the file may grow to                  |  |  |

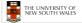

#### File Types

- · Regular files
- Directories
- Device Files
  - May be divided into
    - Character Devices stream of bytes
- · Some systems distinguish between regular file types
  - ASCII text files, binary files

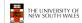

### **Typical File Operations**

- Create
- Delete
- Open
- Close
- Read
- Write

- Append
- Seek
- Get attributes
- Set **Attributes**
- Rename

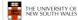

## An Example Program Using File System Calls (1/2)

```
/* File copy program. Error checking and reporting is minimal. */

#include <sys/types.h>
#include <cont.h>
#include <stdlib.h>
#include <stdlib.h>
#include <unistd.h>

int main(int argc, char *argv[]);

#define BUF_SIZE 4096
#define OUTPUT_MODE 0700
/* use a buffer size of 4096 bytes */
#define OUTPUT_MODE 0700
int main(int argc, char *argv[])
{

int main(int argc, char *argv[])
{

int main(int argc, char *argv[])
{

int in_fd, out_fd, rd_count, wt_count;
    char buffer[BUF_SIZE];

if (argc != 3) exit(1);

/* syntax error if argc is not 3 */
```

#### File Organisation and Access Programmer's Perspective

- · Possible access patterns:
  - Read the whole file
  - Read individual blocks or records from a file
  - Read blocks or records preceding or following the current one
  - Retrieve a set of records
  - Write a whole file sequentially
  - Insert/delete/update records in a file
  - Update blocks in a file

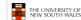

28

## An Example Program Using File System Calls (2/2)

```
/* Open the input file and create the output file */
in_fd = open(argv[1], O_RDONLY); /* open the source file */
if (in_fd < 0) exit(2); /* if it cannot be opened, exit */
out_fd = creat(argv[2], OUTPUT_MODE); /* create the destination file */
if (out_fd < 0) exit(3); /* if it cannot be created, exit */

/* Copy loop */
while (TRUE) {
    rd_count = read(in_fd, buffer, BUF_SIZE); /* read a block of data */
    if (rd_count <= 0) break; /* if end of file or error, exit loop */
    wt_count = write(out_fd, buffer, rd_count); /* write data */
    if (wt_count <= 0) exit(4); /* wt_count <= 0 is an error */
}

/* Close the files */
close(in_fd);
close(out_fd);
if (rd_count == 0) /* no error on last read */
    exit(0);
else
    exit(5); /* error on last read */
}

THE LUNKERSITY OF

XETE SOLUTE WALES

26
```

#### Criteria for File Organization

Things to consider when designing file layout

- · Rapid access
  - Needed when accessing a single record
  - Not needed for batch mode
  - read from start to finish
- · Ease of update
  - File on CD-ROM will not be updated, so this is not a concern
- · Economy of storage
  - Should be minimum redundancy in the data
  - Redundancy can be used to speed access such as an index

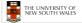

20

#### File Organisation and Access Programmer's Perspective

 Given an operating system supporting unstructured files that are a stream-of-bytes,

how can one organise the contents of the files?

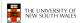

#### Classic File Organisations

- There are many ways to organise a file's contents, here are just a few basic methods
  - Unstructured Stream (Pile)
  - Sequential Records
  - Indexed Sequential Records
  - Direct or Hashed Records

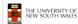

27

# Unstructured Stream Data are collected in the order they arrive Purpose is to accumulate a mass of data and save it Records may have different fields No structure Record access is by exhaustive search THE UNIVERSITY OF REW SOUTH WALES Figure 12.3 Common File Organizations

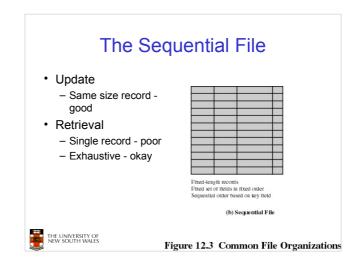

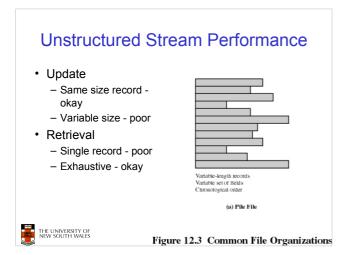

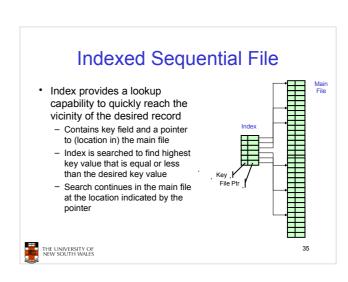

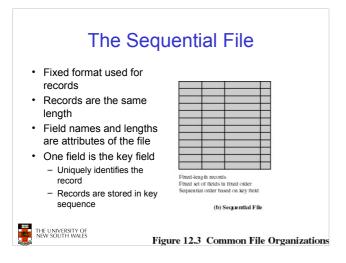

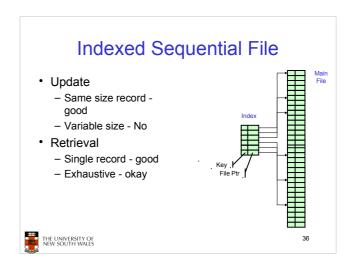

#### File Directories

- Provide mapping between file names and the files themselves
- · Contain information about files
  - Attributes
  - Location
  - Ownership
- Directory itself is a file owned by the operating system

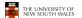

37

#### Current Working Directory

- Always specifying the absolute pathname for a file is tedious!
- Introduce the idea of a working directory
  - Files are referenced relative to the working directory
- Example: cwd = /home/leonid .profile = /home/leonid/.profile

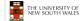

40

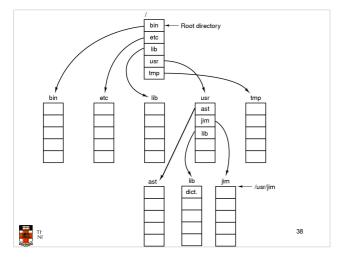

# Relative and Absolute Pathnames

- Absolute pathname
- A path specified from the root of the file system to the file
- A Relative pathname
  - A pathname specified from the cwd
- Note: '.' (dot) and '..' (dotdot) refer to current and parent directory

Example: cwd = /home/leonid

../../etc/passwd

/etc/passwd

../leonid/../../etc/passwd

Are all the same file

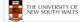

41

# Hierarchical, or Tree-Structured Directory

- Files can be located by following a path from the root, or master, directory down various branches
  - This is the absolute pathname for the file
- Can have several files with the same file name as long as they have unique path names

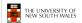

#### **Typical Directory Operations**

- Create
- Readdir
- Delete
- Rename
- Opendir
- Link
- Closedir
- Unlink

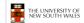

#### Nice properties of UNIX naming

- · Simple, regular format
  - Names referring to different servers, objects, etc., have the same syntax.
    - Regular tools can be used where specialised tools would be otherwise be needed.
- · Location independent
  - Objects can be distributed or migrated, and continue with the same names.

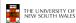

43

#### **Access Rights**

- None
  - User may not know of the existence of the file
  - User is not allowed to read the directory that includes the file
- Knowledge
  - User can only determine that the file exists and who its owner is

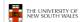

46

# An example of a bad naming convention

From, Rob Pike and Peter Weinberger,
 "The Hideous Name", Bell Labs TR

UCBVAX::SYS\$DISK:[ROB.BIN]CAT V.EXE;13

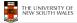

44

#### **Access Rights**

- Execution
  - The user can load and execute a program but cannot copy it
- Reading
  - The user can read the file for any purpose, including copying and execution
- Appending
  - The user can add data to the file but cannot modify or delete any of the file's contents

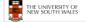

47

#### File Sharing

- In multiuser system, allow files to be shared among users
- Two issues
  - Access rights
  - Management of simultaneous access

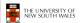

#### Updating

 The user can modify, deleted, and add to the file's data. This includes creating the file, rewriting it, and removing all or part of the data

**Access Rights** 

- · Changing protection
  - User can change access rights granted to other users
- Deletion
  - User can delete the file

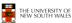

#### **Access Rights**

- Owners
  - Has all rights previously listed
  - May grant rights to others using the following classes of users
    - · Specific user
    - · User groups
    - · All for public files

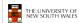

total 1704

49

#### **UNIX Access Permissions**

```
total 1704
                         kevine
drwxr-x---
             3 kevine
                                      4096 Oct 14 08:13 .
drwxr-x---
             3 kevine
                         kevine
                                      4096 Oct 14 08:14 .
drwxr-x---
              2 kevine
                         kevine
                                      4096 Oct 14 08:12 backup
                         kevine
                                    141133 Oct 14 08:13 eniac3.jpg
-rw-r----
             1 kevine
                         kevine
                                  1580544 Oct 14 08:13 wk11.ppt
```

- · Execute permission for directory?
  - Permission to access files in the directory
- · To list a directory requires read permissions
- What about drwxr-x-x?

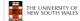

52

## Case Study: UNIX Access Permissions

```
drwxr-x---
               3 kevine
                            kevine
                                            4096 Oct 14 08:13 .
drwxr-x---
                                           4096 Oct 14 08:14 ..
               3 kevine
                            kevine
                                            4096 Oct 14 08:12 backup
-rw-r----
                                        141133 Oct 14 08:13 eniac3.jpg
1580544 Oct 14 08:13 wkl1.ppt
               1 kevine
                            kevine
-rw-r----
               1 kevine
                            kevine
```

- First letter: file type
  - d for directories
  - for regular files
- · Three user categories

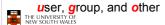

50

#### **UNIX Access Permissions**

- Shortcoming
  - The three user categories are rather coarse
- · Problematic example
  - Joe owns file foo.bar
  - Joe wishes to keep his file private
    - · Inaccessible to the general public
  - Joe wishes to give Bill read and write access
  - Joe wishes to give Peter read-only access
  - How???????

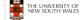

53

#### **UNIX Access Permissions**

| total 1704 |          |        |                                |
|------------|----------|--------|--------------------------------|
| drwxr-x    | 3 kevine | kevine | 4096 Oct 14 08:13 .            |
| drwxr-x    | 3 kevine | kevine | 4096 Oct 14 08:14              |
| drwxr-x    | 2 kevine | kevine | 4096 Oct 14 08:12 backup       |
| -rw-r      | 1 kevine | kevine | 141133 Oct 14 08:13 eniac3.jpg |
| -rw-r      | 1 kevine | kevine | 1580544 Oct 14 08:13 wk11 nnt  |

 Three access rights per category read, write, and execute

#### drwxrwxrwx

user group othe

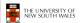

51

#### Simultaneous Access

- Most OSes provide mechanisms for users to manage concurrent access to files
  - Example: flock(), lockf(), system calls
- Typically
  - User may lock entire file when it is to be updated
  - User may lock the individual records during the update
- Mutual exclusion and deadlock are issues for shared access

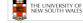